# **casadeapostas com login**

- 1. casadeapostas com login
- 2. casadeapostas com login :betnacional e boa
- 3. casadeapostas com login :800 casino bonus

## **casadeapostas com login**

#### Resumo:

**casadeapostas com login : Junte-se à revolução das apostas em centrovet-al.com.br! Registre-se agora e descubra oportunidades de apostas inigualáveis!**  contente:

Devido a isso, o jogo não foi mais considerado, nem melhor, que a primeira experiência do sistema de minijoging, desenvolvida pelo criador da moeda, LucasArts.

O dinheiro é visto como uma das principais ameaças ao sistema.

Em novembro de 2013, após ter sido lançado, foi lançado, juntamente com o "Mafia Online", uma versão do "Mafia Online", com o sistema "Max Steel" sendo um novo mapa, similar ao "Meyer's" e ao sistema dos minijoges.

E, de acordo com LucasArts, o novo mapa é diferente do "Meyer's".

O mapa mostra a localização

#### [poker jogo de azar](https://www.dimen.com.br/poker-jogo-de-azar-2024-07-16-id-39275.html)

La Usurpadora (no Brasil, A Usurpadora) é uma telenovela mexicana produzida por Salvador Mejía e dirigida por Beatriz Sheridan para a Televisa e exibida pelo Canal de las Estrellas de 9 de fevereiro a 24 de julho de 1998.

[1] A novela teve 120 capítulos originais, pois os primeiros 35 episódios tinham duração de 30 minutos.

Porém a partir de 30 de março de 1998, após o fim da telenovela Huracán passou a oferecer capítulos de uma hora, mas a edição de A usurpadora é de 102 Capitulos.

Substituiu María Isabel e foi substituída por El privilegio de amar.

Foi escrita por Carlos Romero, sendo um remake de La usurpadora, telenovela venezuelana da RCTV de 1971.

Esta é a segunda adaptação da Televisa da obra de Inés Rodena, que em 1981 levou ao ar El hogar que yo robé.[2][3]

Gabriela Spanic protagoniza ao lado de Fernando Colunga e ao mesmo tempo antagoniza junto com Chantal Andere, Juan Pablo Gamboa, Mario Cimarro, Silvia Caos e Dominika Paleta, com atuação estelar de Libertad Lamarque, Magda Guzmán e Silvia Derbez.

As localidades retratadas na trama foram a Cidade do México (onde a trama se centrou, e onde a maior parte dela foi gravada), Cancún, Cuernavaca, Monterrey, Acapulco, Mônaco, Paris e o Havaí.

A primeira atriz cogitada para o papel das gêmeas foi Thalía, que não aceitou,[1] pois tinha de divulgar seu álbum mais vendido, o «Amor a la Mexicana».

Vários outros nomes foram cotados, até que o autor Carlos Romero sugeriu a então desconhecida Gabriela Spanic, que havia participado do Miss Venezuela em 1992.[4][5]

Gabriela Spanic tem uma irmã gêmea na vida real, Daniela Spanic, que é modelo.

[6] Nos primeiros capítulos, quando as gêmeas Paulina e Paola apresentaram-se juntas em uma cena, Daniela Spanic trabalhou como dublê com Gabriela.

[2] Quando Daniela Spanic foi Paola, Gabriela Spanic foi Paulina e vice-versa.

Eventualmente, Gabriela fez ambos os papéis usando truques gráficos durante o resto da telenovela.

[7] A Usurpadora não é a primeira novela em que Gabriela Spanic interpreta gêmeas e tendo

casadeapostas com login irmã Daniela como dublê: elas já haviam trabalhado assim em Como tú, ninguna, telenovela da Venevisión em 1994.

[2] Em 2001, elas voltariam a retratar irmâs gêmeas em La intrusa, novamente produzida pela Televisa.[2]

Gabriela Spanic atuou ao lado de Miguel de León, que era seu marido na época.

O casal se conheceu nas gravações de Como tú, ninguna.[8][9]

Como afirmou Gabriela Spanic, eles gravavam cerca de 15 cenas por dia e a equipe trabalhava cerca de 14 horas por dia.

Ainda de acordo com a atriz, a produção da novela durou dez meses.[10]

No capítulo 86 (1 minuto e 17 segundos), enquanto Leandro e Abigail estão conversando numa festa de casamento, ocorreu um erro atrás de Abigail: no vídeo, o câmera pôde ser visto filmando Leandro.

A novela foi lançada em DVD pela Televisa, com mais de 6 horas de resumo, em 3 DVDs (1 dupla face e 1 face única).

La usurpadora ganhou uma continuação com o especial Más Allá de La Usurpadora, que se passa 1 ano após os eventos da primeira trama.

Foi produzida também por Salvador Mejía Alejandre e dirigida por Beatriz Sheridan.

O elenco principal da primeira trama foi mantido Gabriela Spanic volta como Paulina, assim como Fernando Colunga como Carlos Daniel.

A nova antagonista é a personagem Raquel, interpretada por Yadhira Carrillo.

[11] Foi exibida em quatro ocasiões no Brasil: em 1999, na primeira reprise de 2000, na quinta reprise de 2013 e na sexta reprise de 2015.

A continuação é apresentada pelo SBT após o fim regular da telenovela, recebendo o nome de Além da Usurpadora, em 3 capítulos.

Duas mulheres idênticas na aparência e distintas em sentimentos e personalidade se encontraram por casualidade e participam de um terrível plano.

Paula Martins, uma mulher pobre e humilde, tem duas filhas gêmeas, Paola e Paulina, porém devido à situação lastimável de miséria em que vive, ela abandona Paola, que no futuro é adotada pela família rica Montaner.

Já Paulina cresceu em extrema pobreza ao lado da mãe, enfrentando grandes dificuldades na vida, porém sem perder o bom caráter e a generosidade.

Com o passar dos anos, Paulina cresceu e reveza seu tempo trabalhando como camareira e cuidando da mãe, que está prestes a morrer devido a uma doença grave.

Enquanto isso, Paola cresceu cercada de luxo, priorizando a riqueza acima de tudo e todos, se tornando uma mulher ambiciosa, dissimulada, fria e calculista.

Paola é casada com Carlos Daniel Bracho, um empresário muito rico.

Tendo casado apaixonado, com o tempo ela se torna infiel, sendo um milionário quase falido que está em seu segundo casamento e possui dois filhos: a esperta e encantadora Lizete e o rebelde e problemático Carlinhos.

Carlos Daniel é paquerado por casadeapostas com login ambiciosa prima distante Leda Durán, que pretende ser a casadeapostas com login esposa quando ele se divorciar, mas, por ser casado, ele não corresponde às investidas da moça.

Ardilosa, Paola também mantém um caso extraconjugal com o cunhado, o inescrupuloso Willy, casado com a atormentada e fanática Estephanie Bracho, uma mulher amargurada e ressentida com a vida que veste-se de forma horrível.

Paola também desperta o vício em álcool da casadeapostas com login sogra, Vovó Piedade Bracho, e trata mal os seus enteados.

O destino, no entanto, coloca as duas irmãs frente a frente novamente e Paulina tem casadeapostas com login vida totalmente modificada por Paola.

Paola, frustrada e cansada de viver com casadeapostas com login família da qual detesta a todos, resolve viajar para se divertir com um de seus amantes, Luciano Alcântara, e nessa viagem encontra Paulina em um toalete de senhoras.

Ela vê na jovem uma oportunidade perfeita de se ver livre de casadeapostas com login família,

então planeja uma usurpação - ela propõe a Paulina que se passe por ela durante um ano na mansão da família Bracho.

Para obrigar a moça a aceitar o seu diabólico plano, arma-lhe uma armadilha chantagista, acusando-a de lhe ter roubado uma joia casadeapostas com login e se Paulina não aceitar se passar por ela, a colocará atrás das grades definitivamente.

Sem alternativa e abandonada pelo então namorado Osvaldo, com a mãe já sem vida e com medo de ir para a prisão, Paulina aceita se passar por Paola Bracho e durante a casadeapostas com login estadia na mansão da família Bracho, ela aprende a ser como Paola, se tornando uma mulher fina e elegante.

Sem ser reconhecida por casadeapostas com login aparência completamente idêntica, ela se vê entre uma família desestruturada e percebe que há pessoas que precisam de casadeapostas com login ajuda.

Ela então começa a mudar a vida da família, consertando os malfeitos de Paola e contribui positivamente no destino de todos que lhe cruzam o caminho, mas não sem antes sofrer e pagar caro por todos os erros cometidos por Paola no passado.

Quando Paulina finalmente encontra casadeapostas com login felicidade ao lado de Carlos Daniel e de casadeapostas com login família, Paola volta disposta a lutar pelo seu antigo lugar. Usando de uma suposta invalidez, promete infernizar os Bracho novamente e com isso uma pequena guerra entre eles se inicia.

Com a ajuda de Leda e Willy, ela jura destruir os Bracho e casadeapostas com login irmã gêmea Paulina, a qual hipocritamente chama de "a usurpadora", e para isso tentará de tudo, provocando a prisão da irmã e acusando-a no julgamento, fazendo Paulina se afastar da casa dos Bracho e permitindo que Paola volte para a mansão para perturbar toda a família.

Paola pede um milhão de dólares para ir embora e divorciar-se, pois Carlos Daniel já está ciente das infidelidades da esposa.

Além disso, ela planeja, aliada a Willy, incendiar a fábrica Bracho e acabar de vez com a fortuna da família.

Contudo, nem tudo sai como Paola planeja: depois de ser desmascarada pela casadeapostas com login enfermeira Elvira, ela sofre um terrível acidente e fica entre a vida e a morte.

Só então ela se dá conta de tudo que fez, e pede perdão a Paulina.

Paulina, com seu bom coração de irmã, a perdoa do fundo de seu coração, os Bracho esquecem todo o mal que ela os infringiu e a perdoam, só então Paola morre.

Leda viaja para a Europa, Estephanie fica louca e Willy é preso.

Após se ver livre da cadeia através da ação de seu advogado, Paulina primeiramente hesita, e quase se casa com Edmundo Serrano, mas finalmente ela e Carlos Daniel se casam, trazendo a tão sonhada paz a família Bracho.[12]

Elenco de dublagem do Brasil [ editar | editar código-fonte ]Dublagem brasileira

Lancamento e repercussão [ editar | editar código-fonte ]

No México, casadeapostas com login audiência foi de 33.3.[13]

Em casadeapostas com login primeira transmissão brasileira no SBT, A Usurpadora foi um sucesso imediato, alcançando no Brasil um índice semanal de audiência entre 19, 20 e 21 pontos, segundo o Ibope.

[14][15][16][17][18][5] Cada ponto na época equivale a cerca de 80 mil telespectadores na Grande São Paulo.

[14] É um ótimo índice, principalmente quando se comparada com as audiências da época de Força de um Desejo, que tinha de 20 e 23 pontos.

[14] e de Suave Veneno, a novela mais vista da TV brasileira na ocasião, que atinge médias entre 35 e 38 pontos.

[14] Seu último capítulo exibido em 9 de novembro de 1999, teve picos de 30 pontos, com média de 27, para o SBT segundo o Ibope.[19][20]

Nas demais exibições, A Usurpadora conquistou também bons índices ao SBT, como aconteceu no capítulo exibido em 28 de fevereiro de 2005 da segunda reprise, a produção mexicana teve 13 pontos contra 20 de Laços de Família em Vale a Pena Ver de Novo sendo que, durante 55

minutos, a novela global venceu A Usurpadora por apenas quatro pontos (19 a 15).

[21] A trama foi subindo e em 7 de março de 2005, no horário das 14h53 às 15h44 concorrendo com Laços de Família, Rede Globo e SBT tiveram contagem média de 14 pontos no Ibope, sendo que o SBT chegou a apresentar um pico de 15 pontos.

Cada ponto equivale a 49,5 mil domicílios.

[22] Mesmo com uma reprise de sucesso não conseguiu ganhar em nenhum momento de Laços de Família, ao contrário da reprise de Deus Nos Acuda que deixou o horário em baixa e foi encurtada.[23]

A estreia da quarta reprise em dezembro de 2012 a maio de 2013 alcançou em seus dois primeiros dias de retorno, média de 5 pontos no Ibope, sendo que no terceiro capítulo, A Usurpadora chegou à média de 6 pontos, o dobro da Rede Record, terceira colocada com seu Programa da Tarde.

No mesmo horário, a Globo liderou com doze pontos de média.

[24] A casadeapostas com login audiência aumentou para média de 9 pontos de Ibope no capítulo exibido em 10 de abril de 2013,[25] agora cada ponto correspondendo a 62 mil domicílios na Grande São Paulo.

No mesma faixa de horário, a Globo teve média de 11 pontos com a Liga dos Campeões entre Barcelona e Paris Saint-Germain.

[26] Em 2 de maio a trama registrou média de 8,3 pontos.

No mesmo horário, com a Sessão da Tarde, a Globo teve 8,9 pontos, Record ficou com 4,9 pontos de média e a Band, com 3,5.

[27] A Usurpadora também esteve entre os principais assuntos do Twitter durante esta reprise no SBT,[2][3][28][29] a Hashtag: GabySpanicNossaEternaUsurpadora ficou em 1.

º lugar no Twitter, no período da última parte do Além da Usurpadora exibida no dia 10 de maio de 2013.

[30] Segundo medição do Ibope na Grande São Paulo, de 29 de abril a 5 de maio de 2013, A Usurpadora foi um dos cinco produtos mais vistos pelo público do SBT.[31]

Em casadeapostas com login quinta reprise de 2015, o primeiro capítulo ficou em segundo lugar com 6,7 pontos consolidados de média de Ibope, sendo assim uma excelente audiência para o SBT na faixa das 16h56 às 17h35.

Cada ponto equivale a 67 mil domicílios na Grande São Paulo.

No mesmo horário, a Rede Record, terceira colocada, obteve 4,3 pontos.

A Rede Globo, que exibia O Rei do Gado, ficou na liderança com 21 pontos.[32]

Graças ao sucesso que a trama teve no Brasil, a casadeapostas com login protagonista, Gabriela Spanic e seu marido Miguel de León, vieram ao país em 1999 e participaram dos programas do SBT Em Nome do Amor,[33][34] De Frente com Gabi,[17] Hebe,[17] Programa do Ratinho,[35][36] Programa Livre, Domingo Legal[17] e Gabriela Spanic fez comerciais do Baú da Felicidade e chamadas da trama sucessora, O Privilégio de Amar.

Em 2013 durante a quarta reprise, ela novamente visitou o país e participou do Domingo Legal[37] e foi até mesmo entrevistada por programas da concorrência, casos de Agora É Tarde[38] e Pânico na Band.[39]

Ela registrou o maior índice de audiência na estreia de uma telenovela nos Estados Unidos. Em 4 de janeiro de 1999, quando foi ao ar o primeiro capítulo pela Univisión, que só exibe programas em espanhol, ficou à frente das redes CBS[desambiguação necessária] e NBC na Grande Los Angeles.

[40] Em Los Angeles, por exemplo, o primeiro capítulo foi acompanhado em 51 mil domicílios, superando a audiência de programas consagrados, como a comédia Everybody Loves Raymond, da CBS[desambiguação necessária].

[17] Também tirou de Acapulco, cuerpo y alma, exibida em 1995, o título de novela mais vista da emissora.<sup>[41]</sup>

Avaliação em retrospecto [ editar | editar código-fonte ]

Especialistas em novelas afirmaram que La usurpadora é um autêntico resgate dos folhetins franceses do século XIX, das radionovelas cubanas e das fotonovelas brasileiras.

[14] O novelão, como é conhecido na América Latina, tornou-se tema de estudos acadêmicos. O mestre em novelas pela USP, Mauro Alencar, é um de seus defensores: "Adoro A Usurpadora. A protagonista, Gabriela Spanic, é lindíssima.

Vi em vários países o poder de atração dessa novela", diz.

[14] Ele descreve que é no cenário "paradisíaco" de Cancún, "o mais belo balneário mexicano", que se passa o folhetim melodramático, as mazelas da sociedade dividida entre ricos e pobres: "As pessoas têm de entrar nesse jogo de teleficção, onde a trama se torna verossímil.

Acredito que falta um pouco de edição de imagens à A Usurpadora, além de uma melhor trilha sonora e um bom stock-shot (recurso de imagens gravadas)", afirmou Alencar, para quem a teledramaturgia permite a integração latino-americana, a ponto de se converter em tema de casadeapostas com login futura tese de doutorado.[14]

Silvia Oroz, professora de comunicação da UFRJ e da UNB, que também era assessora de dramaturgia da Televisa afirmou que: "A Televisa vem investindo muito em teledramaturgia para recuperar casadeapostas com login audiência, ameaçada com o surgimento, em 93, da rival TV Azteca", Oroz argumenta que a TV Azteca é mais comercial.

"Ela já foi fundada com a missão de modernizar as produções mexicanas, não só de novelas, muitas delas exportadas para os EUA".

A professora conta que, na novela Mirada de mujer (Olhar de Mulher), da TV Azteca, a protagonista é uma mulher na menopausa, que se apaixona por um homem mais jovem. A melhor amiga dela é uma mulher liberal que se relaciona com vários homens e acaba contraindo o vírus HIV: "Esses temas são de vanguarda, diferentes de A Usurpadora, com a clássica troca de identidade das gêmeas Paola e Paulina, interpretadas pela atriz venezuelana Gabriela Spanic, e da mãe abnegada, desempenhada pela atriz e ex-cantora Libertad Lamarque (vovó Piedade)".

Para Oroz, A Usurpadora é uma novela absolutamente tradicional, em termos de teledramaturgia e de contexto mexicanos".

[14] "A emoção, característica fundamental das narrativas populares e da teledramaturgia, está presente em A Usurpadora, um novelão exemplar, do qual gosto muito", disse Oroz afirmando que a Televisa tem uma linha de montagem nesse segmento de telenovelas: "Enquanto a TV Globo grava três novelas ao mesmo tempo, a Televisa roda seis".

Cada capítulo da Globo custa entre R\$ 80 mil e R\$ 120 mil.

Já na Televisa, esses valores caem para R\$ 30 mil.[14]

Por outro lado, Mariana Zylberkan da revista Veja citou A Usurpadora como uma trama trash e que inclui o melodrama caricato, o visual exagerado dos personagens e a dublagem malfeita.[42] Na primeira exibição do SBT, A Usurpadora era exibida logo após Chiquititas, o que fez com que uma parte significativa do público de A Usurpadora fosse formada por crianças. Algumas bem pequenas.

Segundo pesquisa do Ibope, 29% dos telespectadores da novela mexicana estavam na faixa entre 2 e 9 anos.

Para efeito de comparação, é quase a mesma porcentagem de Chiquititas (36%).

[5] De acordo com a terapeuta de família e professora universitária Lídia Aratangy, A Usurpadora tem vários elementos de um conto infantil.

Primeiro, há um ritmo de história em quadrinhos: "Os cortes são muito rápidos, não há encheção de linguiça como nas novelas da Globo", avalia Lídia.

[5] Além disso, os personagens bons e maus são bem marcados.

Segundo a psicóloga, os traços de caráter são enfatizados até pela maquiagem, como numa peça de teatro infantil: "As boazinhas têm traços leves, e as más usam uma pintura pesada. Se tirar o áudio, dá para saber quem é o vilão", analisa.[5]

Em seu país de origem, o primeiro capítulo de La usurpadora foi exibido no dia 9 de fevereiro de 1998, substituindo María Isabel na faixa das 21h pelo El Canal de las Estrellas com capítulos de 30 minutos.

Durante sete semanas, dividiu o horário com as últimas semanas da telenovela Huracán, e por isso apresentou capítulos de 30 minutos.

A partir de 30 de março de 1998, após o fim de Huracán passou a oferecer capítulos de uma hora, que somaram no total 120 capítulos, mais 1 capítulo duplo depois do final intitulado Más allá de La usurpadora que durou 2 horas, terminando com 122 capítulos e sendo sucedida no México por El privilegio de amar.

Foi reprisada pelo TLNovelas de 7 de outubro a 13 de dezembro de 2019, substituindo Laberintos de pasión e sendo substituída por Cuento de Navidad.[carece de fontes] Exibição no Brasil [ editar | editar código-fonte ]

No Brasil, foi exibida pela primeira vez de 22 de junho a 9 de novembro de 1999,[43][44] em 120 capítulos, substituindo a telenovela brasileira Pérola Negra,[41][43] e sendo substituída pela telenovela mexicana inédita O Privilégio de Amar.

[18][44] Um sucesso imediato que, devido a isto, foi reprisada diversas vezes pelo SBT. Foi reprisada pela primeira vez pelo SBT entre 3 de julho a 4 de dezembro de 2000 na sessão Tarde de Amor, em 101 capítulos, substituindo Passa ou Repassa e sendo substituída por Coração Selvagem.[45]

Foi reprisada pela segunda vez pelo SBT entre 3 de janeiro a 20 de maio de 2005, em 100 capítulos, substituindo Maria do Bairro e sendo substituída por A Madrasta.[46]

Foi reprisada pela terceira vez pelo SBT entre 25 de junho a 13 de novembro de 2007, em 102 capítulos, substituindo Mundo de Feras e sendo substituída por Maria do Bairro.[47][48]

Foi exibida pela primeira vez pelo canal pago TLN Network entre 30 de janeiro a 19 de junho de 2012 substituindo Esmeralda e sendo substituída por Rosalinda.

Foi reprisada pela quarta vez pelo SBT entre 10 de dezembro de 2012 a 07 de maio de 2013, em 107 capítulos, substituindo María Mercedes e sendo substituída por Rubi.[49][50]

Foi exibida pela segunda vez pelo canal pago TLN Network entre 9 de fevereiro a 30 de junho de 2015 substituindo A feia mais bela e sendo substituída por Paixão e Poder.

Foi reprisada pela quinta vez pelo SBT entre 30 de março a 26 de agosto de 2015 em 108 capítulos, substituindo A Feia Mais Bela e sendo substituída pela novela mexicana inédita A Dona.[51][52]

Foi reprisada pela sexta vez pelo SBT entre 7 de novembro de 2016 a 16 de janeiro de 2017, em apenas 51 capítulos, sendo substituída mais uma vez por Rubi.

[53] tendo nessa exibição baixo índice de audiência.

Foi exibida pelo canal por assinatura Viva, que pertence ao Grupo Globo, entre 27 de junho a 15 de novembro de 2022, em 102 capítulos, substituindo Marimar e sendo substituída por Maria do Bairro, às 20h30, com reapresentação às 3h20 e 11h45 e maratona aos sábados às 7h30, sendo a primeira vez em que é exibida fora do SBT.[54]

Em algumas exibições do SBT, a canção de abertura era "Sonho Lindo" de Paulo Ricardo.

Posteriormente sendo retomada o tema original "La Usurpadora" da banda Pandora. Foi disponibilizada na íntegra na plataforma de streaming Globoplay em 15 de novembro de 2021.[55]

Após diversas exibições, a novela foi reclassificada pelo Ministério da Justiça de "não recomendado para menores de dez anos" para "não recomendado para menores de doze anos". Para o órgão, a telenovela apresenta tendências de violência, linguagem imprópria e drogas lícitas.<sup>[56]</sup>

A telenovela foi vendida para 120 países e traduzida em mais de 25 idiomas.[14] Prêmios e indicações [ editar | editar código-fonte ]

La usurpadora foi apelidada em espanhol, The queen of the ratings (A rainha dos votos), enquanto transmitida pela Univision, em 2000.

Embora a telenovela mexicana tenha recebido votos massivos, ela não faturou nenhum prêmio das premiações anuais Prêmio TVyNovelas de 1999, perdendo na categoria de melhor telenovela para casadeapostas com login sucessora, El privilegio de amar.

## **casadeapostas com login :betnacional e boa**

um evento, como partidas esportivas ou corridas de cavalos, em casadeapostas com login probabilidades

terminadas. Em casadeapostas com login apostas fixadas-óddes, as probabilidades são fixa e determinadas no

momento da colocação da aposta. Essas probabilidades refletem a probabilidade de um resultado específico. A aposta fixa-ôddas - Wikipedia pt.wikipedia : wiki ; fixa

cê estiver usando produtos a probabilidade lucrativos. O primeiro passo é esconder seu úmero IP e dificultar A identificação exclusiva ("impressão digital") Você!A primeira gra foi usar um serviço VPN:VNP significa "rede privada virtual"e indica que todo do tráfego na Internet passa por esse"túnel", em casadeapostas com login protege), criptografa ou torna

mo mais mas nossa localização? Porque ele deve criar essa segunda SN?"Você precisa

## **casadeapostas com login :800 casino bonus**

# **Ex-ministro conservador del Reino Unido revela que votará al Partido Laborista por primera vez**

Chris Skidmore, exzar tsar del net zero de los Conservadores, ha revelado que tiene la intención de votar al Partido Laborista por primera vez en las próximas elecciones debido a que Rishi Sunak ha estado "aliándose con negacionistas del cambio climático" para politizar la transición energética.

En un ataque personal profundo, acusó al primer ministro de romper el consenso del pasado sobre la acción climática para "buscar la división y la polarización", sugiriendo que es la "tragedia más grande" de su mandato.

El exdiputado conservador, que asistió al gabinete en su anterior cargo, se convierte en la figura más importante hasta el momento en cambiar su apoyo al Laborismo, después de una pequeña manada de defecciones de diputados conservadores, en otro golpe a la campaña de Sunak.

#### **El primer ministro se ha enfrentado a una semana difícil**

El primer ministro se ha enfrentado a una semana difícil, con cuatro encuestas que sugieren que los Conservadores están en camino de sufrir su peor derrota y ministros senior del gabinete proyectados a perder sus escaños.

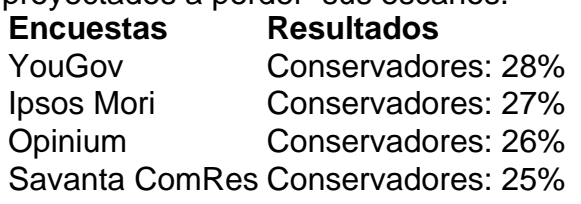

Las encuestas, combinadas con las advertencias de figuras conservadoras de que el Partido Laborista tendría un poder ilimitado si ganara una mayoría grande, han levantado sospechas de que el partido ahora está involucrado en la contención de daños en lugar de intentar ganar.

#### **Skidmore: "La decisión de Sunak es la tragedia más grande de su mandato"**

Skidmore, quien renunció como diputado conservador en enero en protesta por la carrera del partido por el petróleo y el gas, lo que desencadenó una elección parcial en su circunscripción de Kingswood que el Partido Laborista ganó, había sido una voz destacada dentro del Partido Conservador en temas ambientales.

Fue el ministro de Energía que firmó la ley de "cero neto para 2050" de la ex primera ministra Theresa May. Más recientemente, encabezó la revisión del gobierno sobre el cero neto, que se publicó en septiembre de 2024.

En su artículo para el Guardian, criticó las decisiones de Sunak de priorizar nuevas licencias de petróleo y gas, recortar medidas que habrían ahorrado a los hogares millones en facturas de energía y "pasar por alto" las enormes oportunidades económicas de la transición.

Su crítica más aguda fue reservada para lo que sugirió eran los intentos de Sunak de transformar el cero neto en un tema de guerra cultural en un intento de dibujar líneas divisorias con el Partido Laborista antes de las elecciones.

Author: centrovet-al.com.br

Subject: casadeapostas com login Keywords: casadeapostas com login Update: 2024/7/16 19:23:22